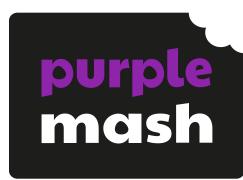

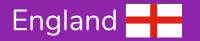

# Supporting the National Curriculum 2014 with Purple Mash

Computing

# Key Stage 1

| National Curriculum Statement                                                            | Purple Mash Resource                                | Direct link to resource                                                           | Link to Planning and Resources                         |
|------------------------------------------------------------------------------------------|-----------------------------------------------------|-----------------------------------------------------------------------------------|--------------------------------------------------------|
| Understand what algorithms are; how they are implemented                                 | <b>2Go</b> (Write Simple Instructions)              | <u>2Go</u>                                                                        | 2Go Challenges                                         |
| as programs on digital devices;<br>and that programs execute by<br>following precise and | <b>2Logo</b> (Controlling An Object Using Commands) | 2Logo                                                                             | https://www.purplemash.com/#app/guid<br>es/2Logo_Guide |
| unambiguous instructions.                                                                | 2Code –<br>(Coding)                                 |                                                                                   | 2Code Plans and Resources  2Code Teacher Guide         |
|                                                                                          |                                                     | Free Code Chimp                                                                   | Scheme of Work using free code                         |
|                                                                                          |                                                     | Chimp Guided Lessons (approx. Y1-Y4)                                              | 2Code Guided Lessons: Objectives                       |
|                                                                                          |                                                     | Debug Challenges Chimp (approx. Y1-Y4)                                            |                                                        |
| Create and debug simple programs                                                         | 2Code –<br>(Coding)                                 |                                                                                   | 2Code Plans and Resources  2Code Teacher Guide         |
|                                                                                          |                                                     | Free Code Chimp                                                                   | Scheme of Work using free code                         |
|                                                                                          |                                                     | Chimp Guided Lessons (approx. Y1-Y4)  Debug Challenges Chimp (approx. Y1-Y4)  Y4) | 2Code Guided Lessons: Objectives                       |

# Need more support? Contact us:

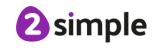

| National Curriculum Statement                            | Purple Mash Resource                               | Direct link to resource                | Link to Planning and Resources                         |
|----------------------------------------------------------|----------------------------------------------------|----------------------------------------|--------------------------------------------------------|
| Use logical reasoning to predict the behaviour of simple | 2Go<br>(Write Simple Instructions)                 | <u>2Go</u>                             | 2Go Challenges                                         |
| programs.                                                | 2Logo<br>(Controlling An Object<br>Using Commands) | 2Logo                                  | https://www.purplemash.com/#app/guid<br>es/2Logo_Guide |
|                                                          | 2Code –<br>(Coding)                                |                                        | 2Code Plans and Resources  2Code Teacher Guide         |
|                                                          |                                                    | Free Code Chimp                        | Scheme of Work using free code                         |
|                                                          |                                                    | Chimp Guided Lessons (approx. Y1-Y4)   | 2Code Guided Lessons: Objectives                       |
|                                                          |                                                    | Debug Challenges Chimp (approx. Y1-Y4) |                                                        |
| Use technology purposefully to create, organise, store,  | <b>2Paint</b> (Painting Program)                   | <u>2Paint</u>                          | <u>2Paint User Guide</u>                               |
| manipulate and retrieve digital content                  | <b>2Publish</b> (Publishing Templates)             | 2Publish                               | Publishing Tools Guide                                 |
|                                                          | 2Sequence<br>(Music Creation)                      | 2Sequence                              |                                                        |
|                                                          | 2Animate<br>(Animation)                            | 2Animate                               | 2Animate Guide                                         |
|                                                          | 2Create A Story<br>(Animated Stories)              | 2CreateAStory                          | 2Create a Story Guide                                  |
|                                                          | 2Calculate<br>(Spreadsheet)                        | <u>2Calculate</u>                      | 2Calculate User Guide - Start here                     |

**2** simple

Tel: +44(0)208 203 1781 | Email: support@2simple.com | Twitter: @2simplesoftware

| National Curriculum Statement | Purple Mash Resource      | Direct link to resource                   | Link to Planning and Resources           |
|-------------------------------|---------------------------|-------------------------------------------|------------------------------------------|
|                               |                           |                                           | Resources including a Scheme of Work     |
|                               |                           |                                           | <u>for Spreadsheets</u>                  |
|                               | 2Count                    | 2Count                                    | 2Count Guide                             |
|                               | (Pictograms)              |                                           |                                          |
|                               | 2DIY                      | <u>2DIY</u>                               | https://www.purplemash.com/#tab/teach    |
|                               | (Make your own games and  |                                           | ers/guides_and_resources/2diy_2quiz_re   |
|                               | quizzes)                  |                                           | sources                                  |
|                               | Mashcams                  | Purple Mashcams                           | Publishing Tools Guide                   |
|                               | (Use your webcam to make  |                                           |                                          |
|                               | topic themed images –     |                                           |                                          |
|                               | combine with text)        |                                           |                                          |
|                               | Various                   | Various, including topic based activities | All creative tools and writing frames    |
|                               |                           | found in the Topic area.                  | allow the user to create, store,         |
|                               |                           |                                           | manipulate and retrieve digital content. |
| Recognise common uses of      | Topic based projects      | Technology outside school activity        |                                          |
| information technology beyond |                           |                                           |                                          |
| school                        | 2Calculate                | <u>2Calculate</u>                         | 2Calculate User Guide - Start here       |
|                               | Spreadsheet Scheme of     |                                           |                                          |
|                               | Work models applications  |                                           | Resources including a Scheme of Work     |
|                               | of technology to solving  |                                           | <u>for Spreadsheets</u>                  |
|                               | 'real world' problems     |                                           |                                          |
|                               | 2Count, 2Graph,           | <u>2Count</u>                             | 2Count Guide                             |
|                               | 2Question, 2Investigate   | 2Graph                                    | 2Graph Guide                             |
|                               | Simple programs for       | <u>2Question</u>                          | 2Question Guide                          |
|                               | collecting and presenting | <u>2Investigate</u>                       | 2Investigate Teachers Guide              |
|                               | 'real life' data          |                                           | Lesson Plans and printable resources for |
|                               |                           |                                           | <u>2Investigate</u>                      |

**2** simple

Tel: +44(0)208 203 1781 | Email: support@2simple.com | Twitter: @2simplesoftware

| National Curriculum Statement                                                                                                    | Purple Mash Resource       | Direct link to resource                           | Link to Planning and Resources                                                                                                    |
|----------------------------------------------------------------------------------------------------|----------------------------|---------------------------------------------------|----------------------------------------------------------------------------------------------------|
| Use technology safely and respectfully, keeping personal information private; identify where to go for help and support when they have concerns about content or contact on the internet or other online technologies. | Internet Safety Activities | Computing Topic Resources - online safety section | Teachers Guide to Purple Mash and online safety  Many of these activities provide introductory videos to start discussion.  Most of these resources have 'Think about' boxes to promote class discussion and provide writing prompts.  They also include relevant clipart. |

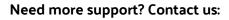

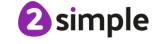

# Key Stage 2

| National Curriculum Statement                                                                                                    | Purple Mash Resource | Direct link to resource                                                                        | Link to Planning and Resources                          |
|----------------------------------------------------------------------------------------------------|----------------------|------------------------------------------------------------------------------------------------|---------------------------------------------------------|
| Design, write and debug programs that accomplish specific goals, including controlling or simulating physical systems; solve problems by decomposing | 2Code –<br>(Coding)  |                                                                                                | 2Code Plans and Resources  2Code Teacher Guide          |
|                                                                                                    |                      | Free Code Gibbon Free Code Gorilla                                                             | Scheme of Work using free code                          |
| them into smaller parts.                                                                                                    |                      | Gibbon Guided Lessons (approx. Y3-Y5) Gorilla Guided Lessons (approx. Y4-Y6)                   | 2Code Guided Lessons: Objectives                        |
|                                                                                                    |                      | <u>Debug Challenges Gibbon (approx. Y3-Y5)</u> <u>Debug Challenges Gorilla (approx. Y4-Y6)</u> |                                                         |
|                                                                                                    | 2Logo                | 2Logo                                                                                          | https://www.purplemash.com/#app/guid<br>es/2Logo_Guide  |
|                                                                                                    | 2Chart (flowcharts)  | 2Chart                                                                                         | https://www.purplemash.com/#app/guid<br>es/2Chart_Guide |
| Use sequence, selection and repetition in programs; work with variables and various forms of input and output.                                       | 2Code –<br>(Coding)  |                                                                                                | 2Code Plans and Resources  2Code Teacher Guide          |
|                                                                                                    |                      | Free Code Gibbon Free Code Gorilla                                                             | Scheme of Work using free code                          |
|                                                                                                    |                      | Gibbon Guided Lessons (approx. Y3-Y5) Gorilla Guided Lessons (approx. Y4-Y6)                   | 2Code Guided Lessons: Objectives                        |

# Need more support? Contact us:

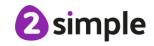

| National Curriculum Statement                           | Purple Mash Resource                   | Direct link to resource               | Link to Planning and Resources         |
|---------------------------------------------------------|----------------------------------------|---------------------------------------|----------------------------------------|
|                                                         |                                        | Debug Challenges Gibbon (approx. Y3-  |                                        |
|                                                         |                                        | <u>Y5)</u>                            |                                        |
|                                                         |                                        | Debug Challenges Gorilla (approx. Y4- |                                        |
|                                                         |                                        | <u>Y6)</u>                            |                                        |
|                                                         | 2Logo                                  | 2Logo                                 | https://www.purplemash.com/#app/guid   |
|                                                         | (Controlling an Object                 |                                       | es/2Logo_Guide                         |
|                                                         | Using Commands)                        |                                       |                                        |
|                                                         | 2DIY                                   | <u>2DIY</u>                           | https://www.purplemash.com/#tab/teach  |
|                                                         | (Allows the user to                    |                                       | ers/guides_and_resources/2diy_2quiz_re |
|                                                         | sequence events)                       |                                       | sources                                |
|                                                         | 2Chart (flowcharts)                    | 2Chart                                | https://www.purplemash.com/#app/guid   |
|                                                         |                                        |                                       | es/2Chart_Guide                        |
| Use logical reasoning to explain                        | 2Code –                                |                                       | 2Code Plans and Resources              |
| how some simple algorithms                              | (Coding)                               |                                       |                                        |
| work and to detect and correct errors in algorithms and |                                        |                                       | 2Code Teacher Guide                    |
| programs.                                               |                                        | Free Code Chimp (approx. Y1-Y4)       | Scheme of Work using free code         |
|                                                         |                                        | Chimp Guided Lessons (approx. Y1-Y4)  | 2Code Guided Lessons: Objectives       |
|                                                         |                                        | Debug Challenges Chimp (approx. Y1-   |                                        |
|                                                         |                                        | <u>Y4)</u>                            |                                        |
|                                                         | 2Logo                                  | 2Logo                                 | https://www.purplemash.com/#app/guid   |
|                                                         | (Controlling An Object Using Commands) |                                       | es/2Logo_Guide                         |
|                                                         | 2Chart (flowcharts)                    | 2Chart                                | https://www.purplemash.com/#app/guid   |
|                                                         | ,                                      |                                       | es/2Chart_Guide                        |
| Understand computer                                     | Topic based resources                  | Specifically Computer Networks Game   |                                        |
| networks including the                                  |                                        | Computer Networks Labelling           |                                        |
| Internet; how they can provide                          |                                        | Also Computing Topic Resources        |                                        |

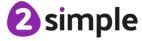

| National Curriculum Statement                                                                                                    | Purple Mash Resource                                                                                                    | Direct link to resource                                                                                  | Link to Planning and Resources                                                                                                    |
|----------------------------------------------------------------------------------------------------|----------------------------------------------------------------------------------------------------|----------------------------------------------------------------------------------------------------|----------------------------------------------------------------------------------------------------|
| multiple services, such as the world-wide web; and the opportunities they offer for communication and collaboration.                 | 2Email Emailing, especially use of 2Respond Creator (see guide) to create simulations for children to respond to.        | 2Email                                                                                                   | 2Email Guide                                                                                                    |
|                                                                                                    | 2Blog Blogging and commenting on blog posts within a safe environment                                                    | 2Blog                                                                                                    | https://www.purplemash.com/#app/guides/2Blog_pdf_Guide                                                                                                    |
|                                                                                                    | Real-time Collaborative tools in Purple Mash: 2Connect 2Write 2Race                                                      | 2Connect 2Write 2Race                                                                                    | https://www.purplemash.com/#app/guid<br>es/2Connect_Guide<br>https://www.purplemash.com/#app/guid<br>es/2Race                                                                                                    |
| Use search technologies effectively, appreciate how results are selected and ranked, and be discerning in evaluating digital content | Searching for Images Internet Research Seeing an Upsetting Video - advice Effective Searching General Internet resources | Searching for images  Internet Research  Upsetting video advice  Searching the Internet  Computing Topic | Many of these activities provide introductory videos to start discussion.  Most of these resources have 'Think about' boxes to promote class discussion and provide writing prompts.  They also include relevant clipart. |
| Select, use and combine a variety of software (including                                                                             | <b>2Publish Plus</b> (Publishing Templates)                                                                              | 2Publish Plus                                                                                            | Publishing Tools Guide                                                                                                    |

Tel: +44(0)208 203 1781 | Email: support@2simple.com | Twitter: @2simplesoftware

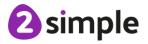

| National Curriculum Statement                    | Purple Mash Resource      | Direct link to resource | Link to Planning and Resources           |
|--------------------------------------------------|---------------------------|-------------------------|------------------------------------------|
| internet services) on a range of                 | 2Calculate                | 2Calculate              | 2Calculate User Guide - Start here       |
| digital devices to design and                    | (Spreadsheet)             |                         |                                          |
| create a range of programs,                      |                           |                         | Resources including a Scheme of Work     |
| systems and content that accomplish given goals, |                           |                         | <u>for Spreadsheets</u>                  |
| including collecting, analysing,                 | 2Design And Make          | 2Design And Make        | 2Design and make Guide                   |
| evaluating and presenting data                   | (3D Modelling)            |                         |                                          |
| and information                                  | 2DIY 3D                   | 2DIY 3D Gaming          | 2DIY 3D Gaming Guide                     |
|                                                  | (3D Game Creation)        |                         |                                          |
|                                                  | Mashcams                  | Purple Mashcams         | Publishing Tools Guide                   |
|                                                  | (Use your webcam to make  |                         |                                          |
|                                                  | topic themed images –     |                         |                                          |
|                                                  | combine with text)        |                         |                                          |
|                                                  | 2Animate                  | 2Animate                | 2Animate Guide                           |
|                                                  | (Animation)               |                         |                                          |
|                                                  | 2Create A Story           | 2CreateAStory           | 2Create a Story Guide                    |
|                                                  | (Animated Stories)        |                         |                                          |
|                                                  |                           |                         |                                          |
|                                                  | 2Graph, 2Question,        | 2Graph                  | 2Graph Guide                             |
|                                                  | 2Investigate              | 2Question               | 2Question Guide                          |
|                                                  | Simple programs for       | <u>2Investigate</u>     | 2Investigate Teachers Guide              |
|                                                  | collecting, analysing,    |                         | Lesson Plans and printable resources for |
|                                                  | evaluating and presenting |                         | <u>2Investigate</u>                      |
|                                                  | data and information      |                         |                                          |
|                                                  | 2DIY                      | 2DIY                    |                                          |
|                                                  | (Make your own games and  |                         |                                          |
|                                                  | quizzes)                  |                         |                                          |

**2** simple

| National Curriculum Statement                                                                                                    | Purple Mash Resource       | Direct link to resource                                            | Link to Planning and Resources                                                                                                    |
|----------------------------------------------------------------------------------------------------|----------------------------|--------------------------------------------------------------------|----------------------------------------------------------------------------------------------------|
|                                                                                                    | Various                    | Various, including topic based activities found in the Topic area. | Many tools and writing frames allow the user to accomplish given goals, including                                                                                                    |
|                                                                                                    |                            |                                                                    | collecting, analysing, evaluating and presenting data and information.                                                                                                    |
| Use technology safely, respectfully and responsibly; recognise acceptable/unacceptable behaviour; identify a range of ways to report concerns about content and contact | Internet Safety Activities | Computing Topic Resources - online safety section                  | Teachers Guide to Purple Mash and online safety  Many of the activities provide introductory videos to start discussion.  Most of these resources have 'Think about' boxes to promote class discussion and provide writing prompts.  They also include relevant clipart. |

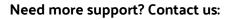

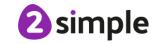